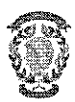

## **CONCURSO PUBLICO CONTRATACIÓN DE PROFESORES CONVOCATORIA A LA ENTREVISTA**

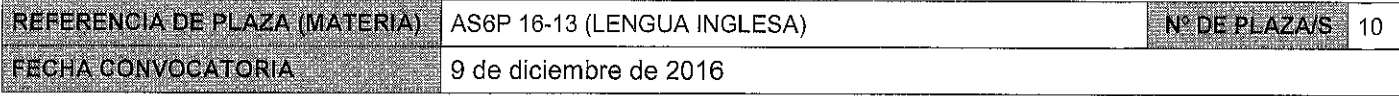

Miembros de la Comisión: En Zaragoza, a 23 de febrero de 2017, reunidos los miembros de la Comisión citados al margen, que han de juzgar el concurso para **Presidente** la provisión de la plaza de profesor de la materia indicada, convocada Francisco Collado Rodríguez por Resolución del Director del Centro Universitario de la Defensa de Zaragoza, convocan a entrevista, como parte del proceso de Vocal selección: Ignacio Vázquez Orta Día: 3 de febrero de 2017 Secretaria Hora: 10:30 M<sup>a</sup> José Luzón Marco Lugar: Centro Universitario de la Defensa

> Actuará como asesor: Representante de Dirección del CUD (D. Jesús I. Martínez Martínez)

## Candidatos Convocados a la entrevista (orden alfabético de actuación comenzando por la letra L);

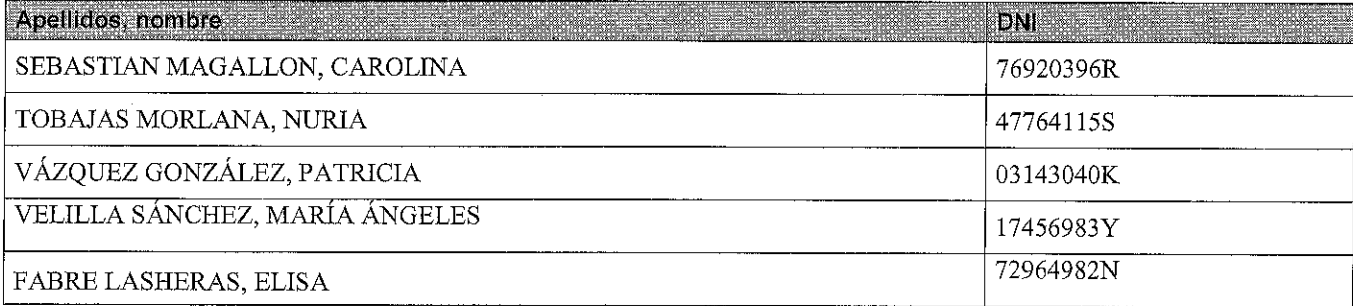

## Según el apartado 3.2 de la convocatoria:

En el momento de presentarse a la entrevista, los candidatos preseleccionados y previamente convocados para la misma, deberán aportar:

- DNI o Pasaporte.
- Originales de los títulos oficiales.
- Original de la Certificación académica en la que consten todas las calificaciones obtenidas en los estudios universitarios y las fechas de obtención de las mismas.
- Originales acreditativos de todos los méritos alegados en el curriculum.
- En el caso de extranjeros, los permisos correspondientes de residencia que le permitieran eventualmente ser contratado.
- Fotocopia simple de todos los anteriores, que será cotejada por la comisión de selección y que quedará depositada en el CUD-AGM.

## Según el apartado 5 de la convocatoria:

Durante la entrevista, el candidato hará una exposición de su proyecto docente para una asignatura

**Centro Universitario** de la Defensa Zaragoza

correspondiente a la materia de la plaza, en un tiempo máximo de veinte minutos.

El candidato contestará a todas las preguntas que la comisión le formule, que estarán dirigidas a formarse un juicio acerca de la idoneidad del candidato. La comisión podrá contar durante las entrevistas con el asesoramiento de expertos adicionales si lo consideran conveniente, nombres que serán hechos públicos en la convocatoria de la misma.

También se considerará su compromiso con el CUD-AGM en lo referente al punto 3 de la cláusula segunda del convenio de adscripción del CUD-AGM a la Universidad de Zaragoza.

Esta entrevista se valorará con un máximo de 40 puntos.

La valoración de la comisión tras la entrevista será, en todo caso, motivada de conformidad con los criterios de valoración y tras ella, la comisión emitirá su propuesta.

Concluido el acto se levanta la sesión por el Presidente, de lo que, como Secretaria doy fe, con el visto bueno del Presidente y con la firma de todos los asistentes.

**El Presidente** 

Fdo.: Francisco Collado Rodríguez

El Vocal:

Fdo: Ignacio Vázquez

La Secretaria:

Fdo.: Mª José Luzón Marco

ESTA ACTA SE PUBLICA EN EL TABLÓN OFICIAL.